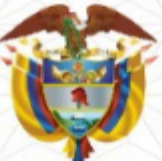

#### LA ESCUELA SUPERIOR DE ADMINISTRACIÓN PÚBLICA

Creada por la Lev 19 de 1958

### **Dirección Nacional**

Dirección de Capacitación - Bogotá, D.C.

**CERTIFICA QUE:** 

# **LIBIA EUGENIA ALZATE ZAPATA** C.C 43.533.337

PARTICIPÓ en el DIPLOMADO

## **MODELO DE GESTIÓN DE CUMPLIMIENTO**

Realizado en Bogotá, D.C. entre el 25 de Abril y el 5 de Junio de 2022 Con una intensidad de 80 horas, Se expide en BOGOTÁ, D.C., el 8 de Junio de 2022

> Directora Técnica de Capacitación Escuela Superior de Administración Pública

JENNYS YE

**FNIA YANCES PADILLA** 

El futuro<br>es de todo:

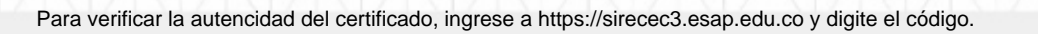

Código: e9d983b5-6630-4e1a-a241-747fd828c8cb

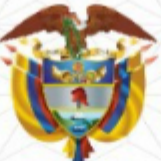

#### LA ESCUELA SUPERIOR DE ADMINISTRACIÓN PÚBLICA

Creada por la Lev 19 de 1958

### **Dirección Nacional**

Dirección de Capacitación - Bogotá, D.C.

**CERTIFICA QUE:** 

# **JUAN DIEGO PEREA CASTAÑEDA** C.C 1.037.653.739

PARTICIPÓ en el DIPLOMADO

## **MODELO DE GESTIÓN DE CUMPLIMIENTO**

Realizado en Bogotá, D.C. entre el 25 de Abril y el 5 de Junio de 2022 Con una intensidad de 80 horas, Se expide en BOGOTÁ, D.C., el 8 de Junio de 2022

> Directora Técnica de Capacitación Escuela Superior de Administración Pública

JENNYS YF

**FNIA YANCES PADILLA** 

El futuro<br>es de todo

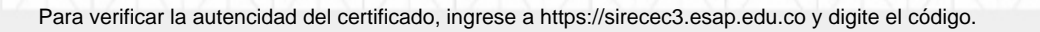

Código: fcc33171-d504-4ffa-ab3a-bfee17958444

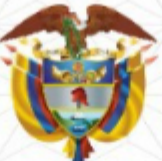

#### LA ESCUELA SUPERIOR DE ADMINISTRACIÓN PÚBLICA

Creada por la Lev 19 de 1958

### **Dirección Nacional**

Dirección de Capacitación - Bogotá, D.C.

**CERTIFICA QUE:** 

# **CAROLINA BONILLA ALZATE** C.C 1.017.201.825

PARTICIPÓ en el DIPLOMADO

## **MODELO DE GESTIÓN DE CUMPLIMIENTO**

Realizado en Bogotá, D.C. entre el 25 de Abril y el 5 de Junio de 2022 Con una intensidad de 80 horas, Se expide en BOGOTÁ, D.C., el 8 de Junio de 2022

> Directora Técnica de Capacitación Escuela Superior de Administración Pública

JENNYS YE

**FNIA YANCES PADILLA** 

El futuro<br>es de todo:

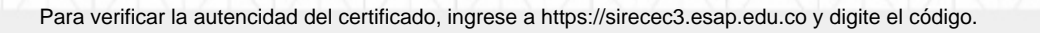

Código: 2a1a0e3b-ea61-42c8-a6c8-ec6a6db86474